#### **CSC4200/5200 – COMP**

#### **RELIABL**

**Instructor ssh** 

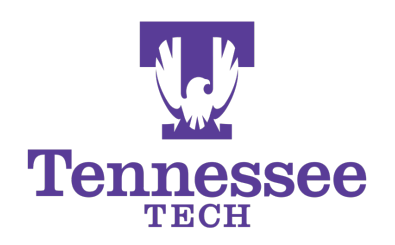

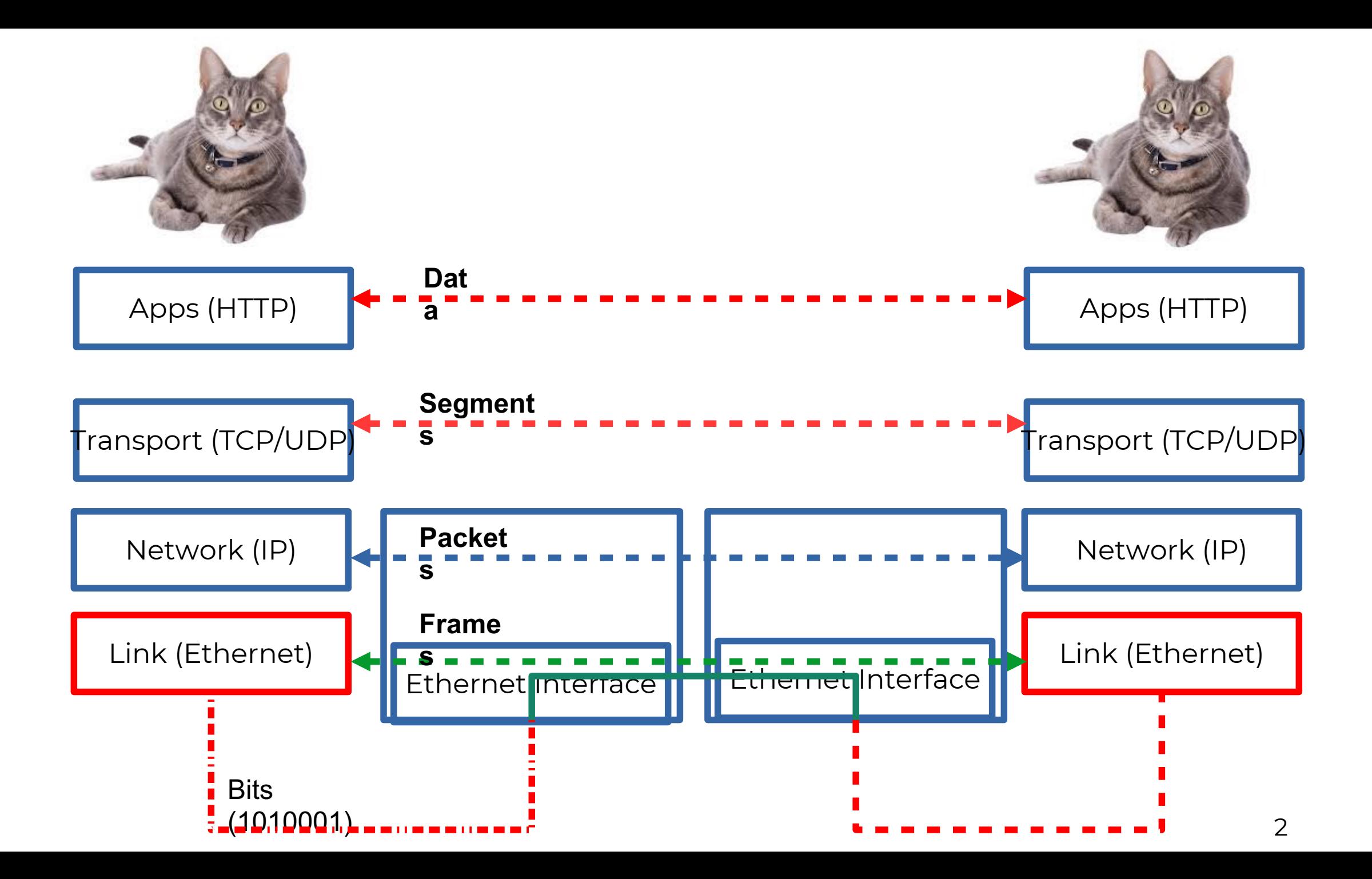

### **Frames – bag of bits**

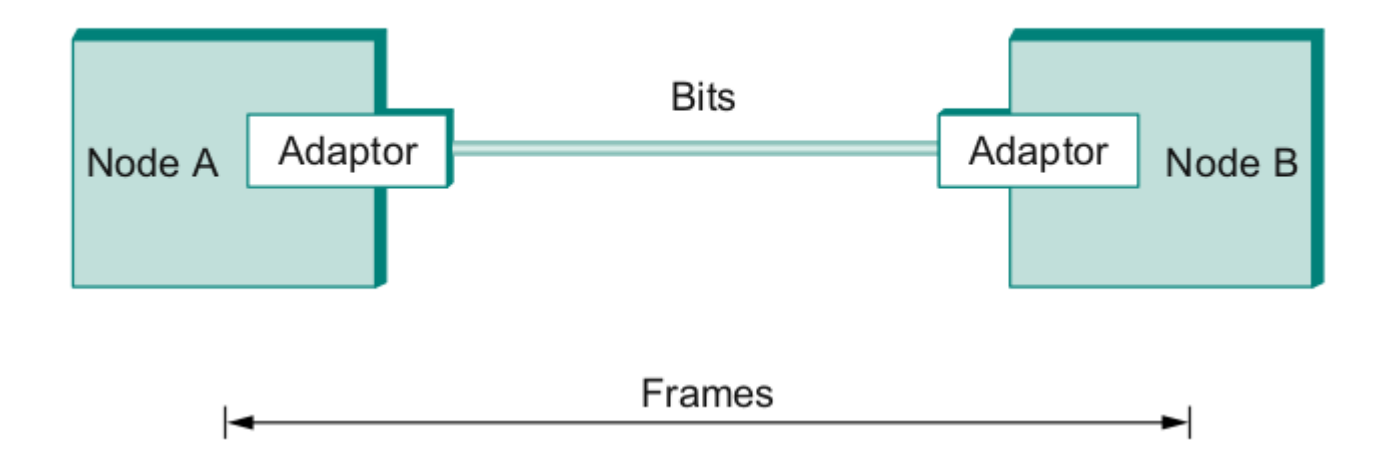

• Sending side – encapsulation, add error check bits, flow control • Receiving side – extract frames, check for error, flow control

### **Two (2.5) Steps to a Link**

<sup>l</sup> Create a physical medium between nodes **(wire, fiber, air!)**

• Make it carry bits

- <sup>l</sup> **Encoding** bits so that the other end understands **(encoding)**
- **.** Create bag of bits to create messages (framing)
- <sup>l</sup> Detect errors in frames (**error detection**)
- **.** Deal with lost frames (reliable delivery)
- <sup>l</sup> Create shared access to link, e.g, WiFi **(media access)**

# **Reliable Delivery**

- Frames might get lost
	- Too many bits lost
	- Clock did not sync properly
	- Error detected but the report got lost
- Can we build links that does not have errors?
	- Not possible
- How about all those error correction stuff we learned?
	- Can we add them to frames?
	- We could, but think of the overhead
	- . What happens when the entire frame is lost?

### **Frames – bag of bits**

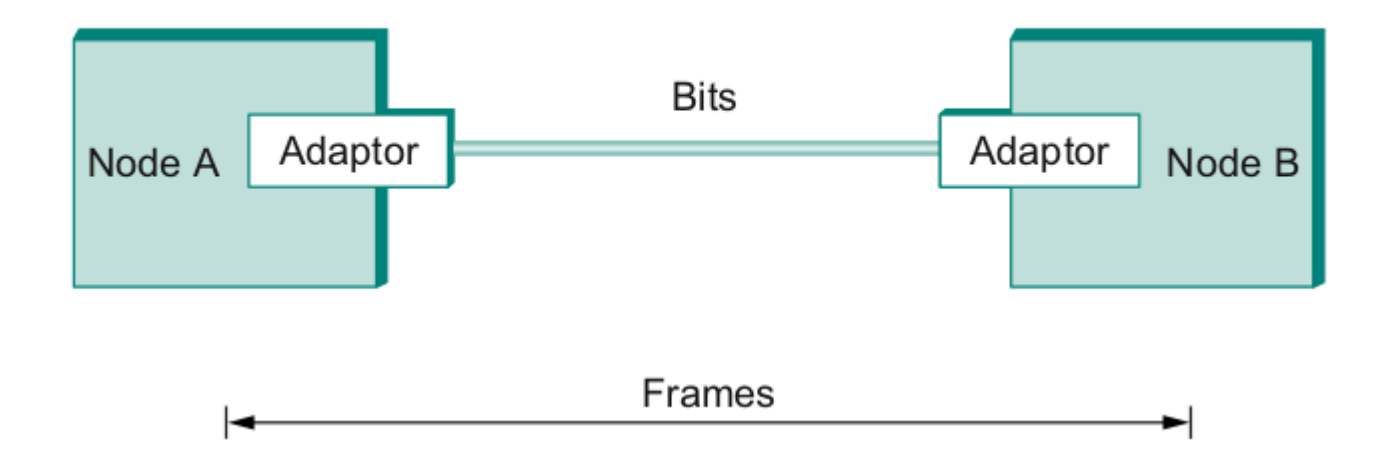

• Sending side – encapsulation, add error check bits, flow control • Receiving side – extract frames, check for error, flow control

## **Stop and Wait**

- Sender sends a frame, sets a timeout (e.g., 1 sec)
- Receiver receives the frame,
- sends an ACK
- Sender
	- <sup>l</sup> sends the next frame on ACK
	- retransmits the same frame if timeout happens
- § **Spot the bugs in the protocol**

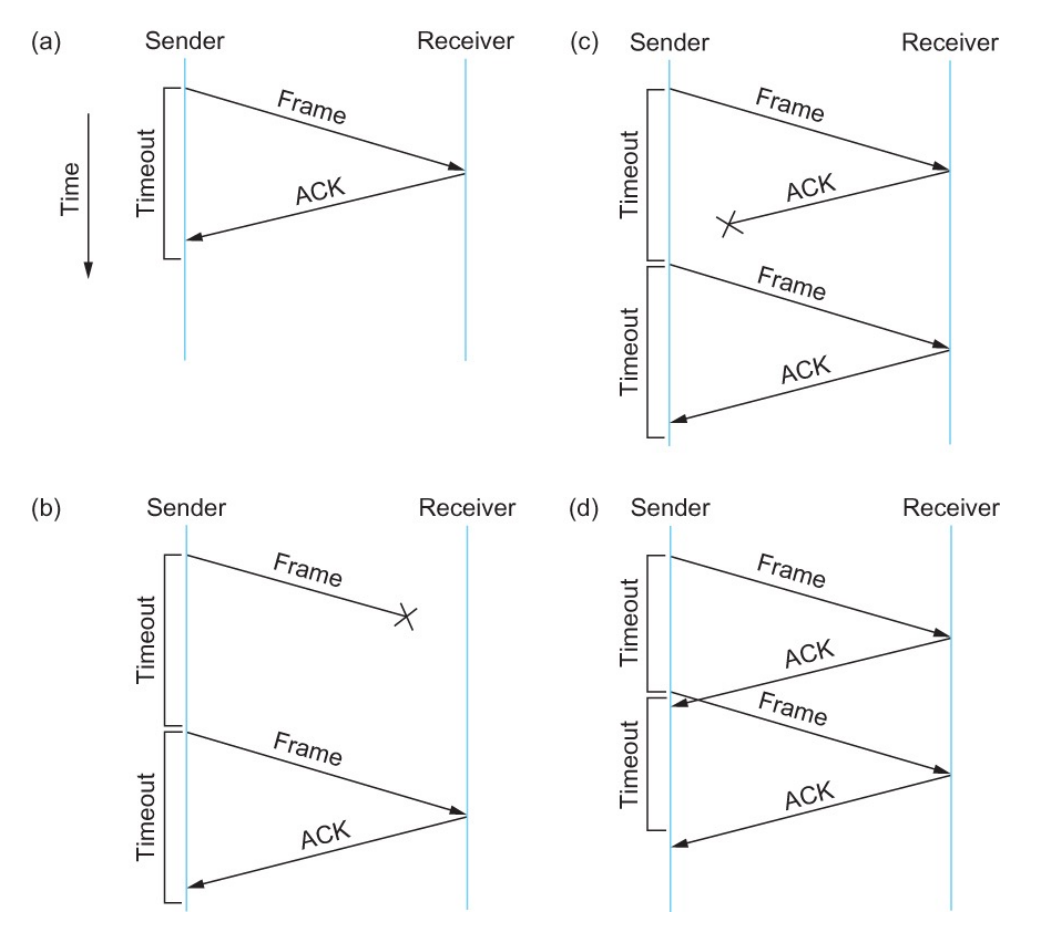

## **Stop and Wait – Bugs (C and D)**

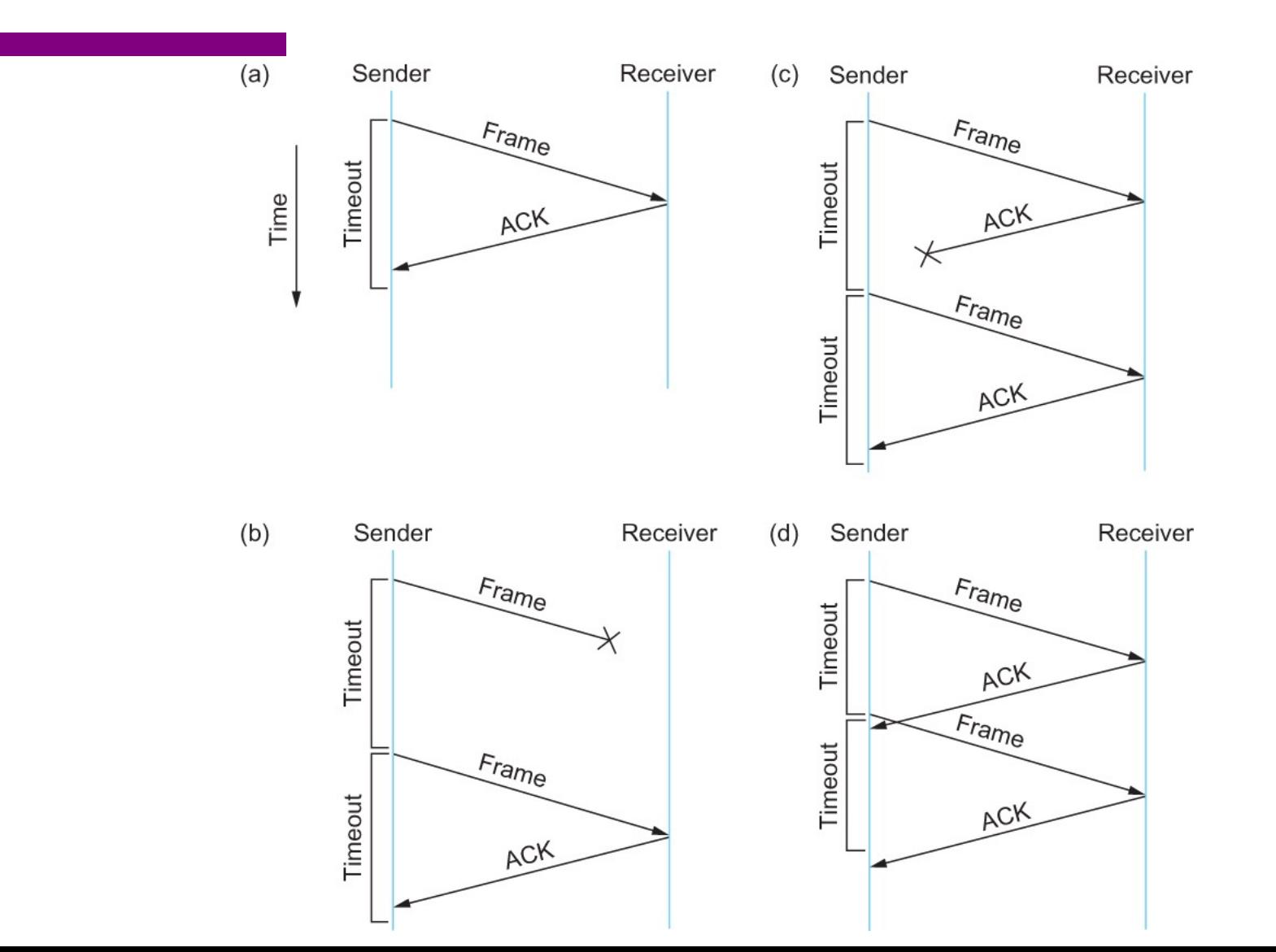

8

## **Stop and Wait – How to fix the bug?**

Hint: Uniquely identify each packet

1 bit sequence number - 0 or 1

Alternate between 0 and 1

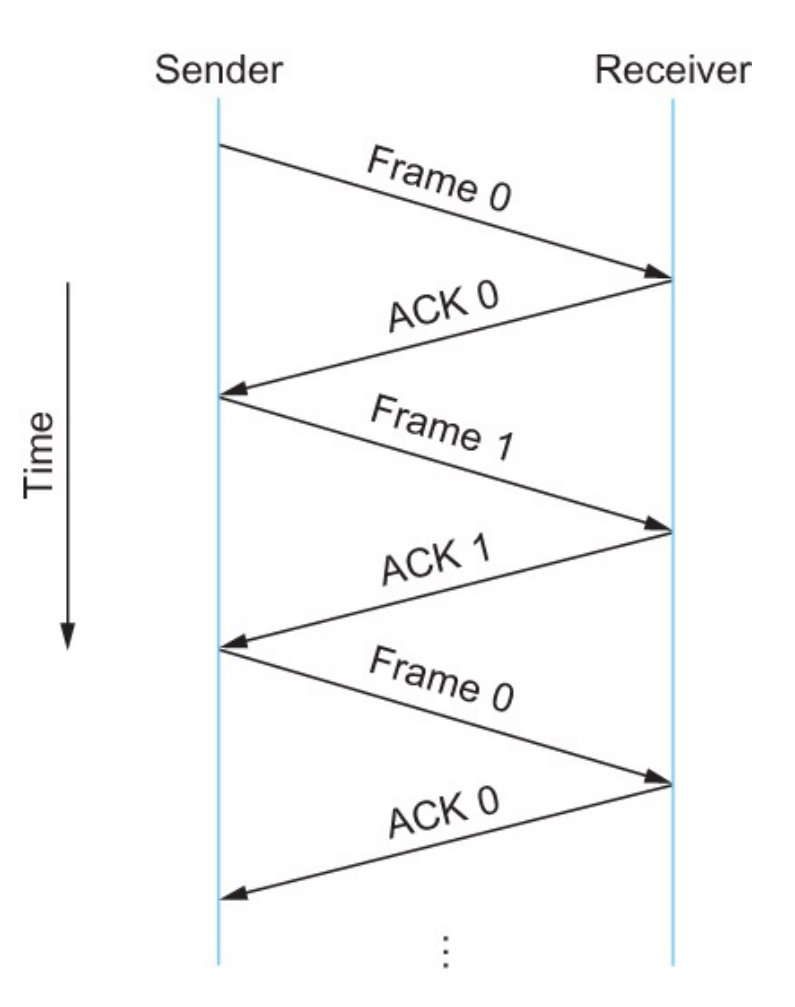

# **Stop and Wait v2**

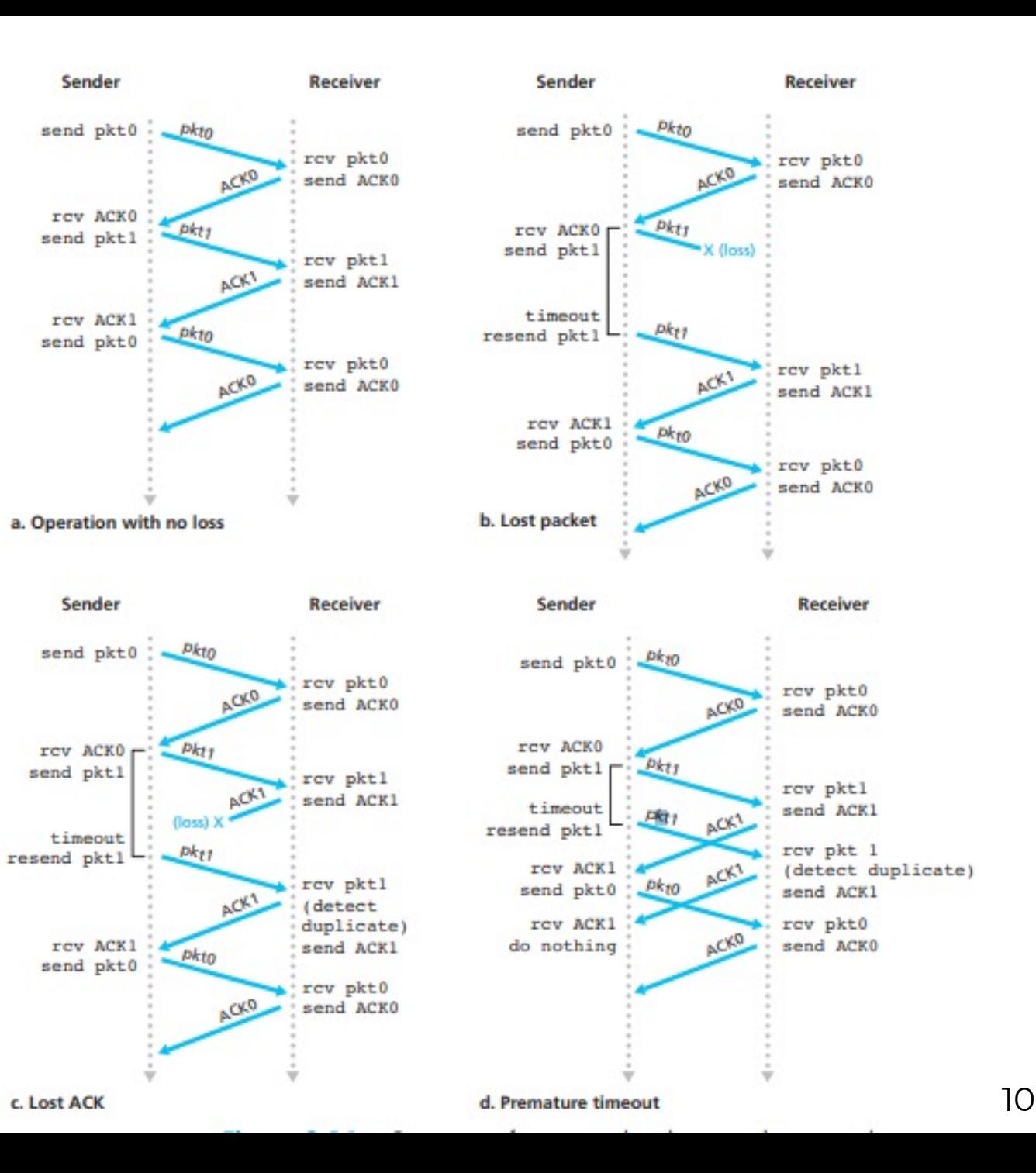

## **Stop and Wait - V2 Problems**

- Sender sets a timeout to wait for an ACK
	- Too small retransmissions
	- Too large long wait if frames are lost
- Solution:
	- $\bullet$  Keep a running average of Round Trip Times
	- EstimatedRTT =  $(1 \alpha)$  · EstimatedRTT +  $\alpha$  · SampleRT
	- $\bullet$  Timeout = 2\*EstimatedRTT
	- l Value of  $\alpha$  = 0.125
	- $\bullet$  Where does α come from? RFC 6928 (for now)

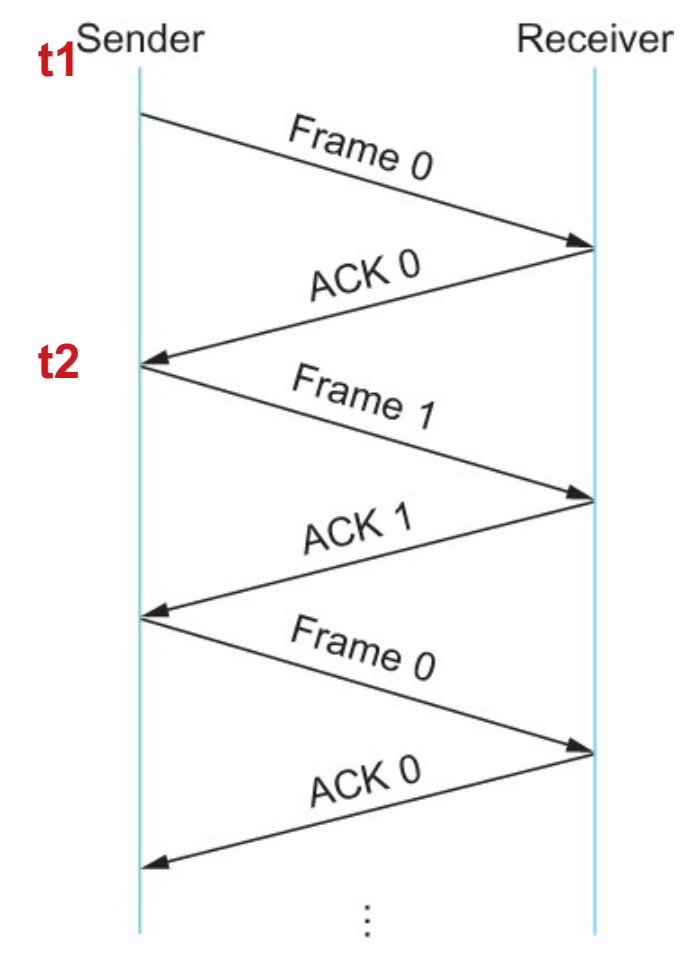

Time

11

## **Stop and Wait – How to fix the bug?**

Hint: Uniquely identify each packet

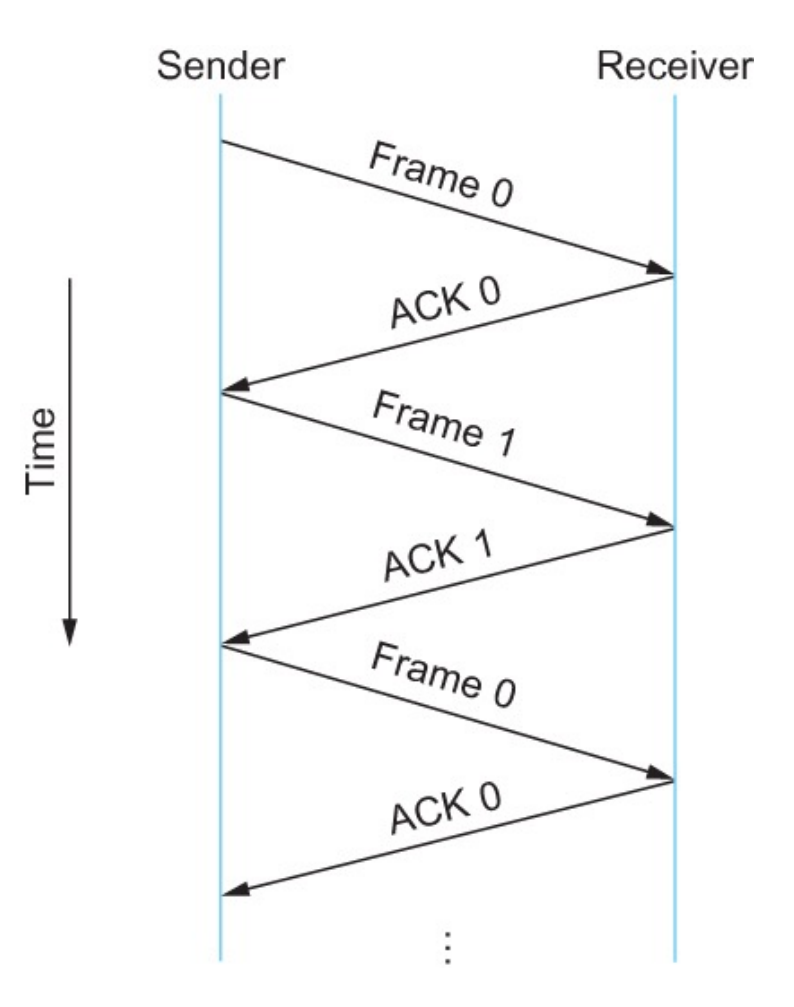

## **Stop and Wait – How does it perform?**

- $\bullet$  Bandwidth (R)= 1Gbps
- Packet size  $(L)$  = 1000 bytes
- $\cdot$  RTT = 30ms
- $\bullet$  T<sub>trans</sub> = L/R = 8000bits/10<sup>9</sup>bits/sec = 8microsecond
- $\bullet$  T<sub>prop</sub> = 15ms
- $\bullet$  Total Delay = 15.008 ms

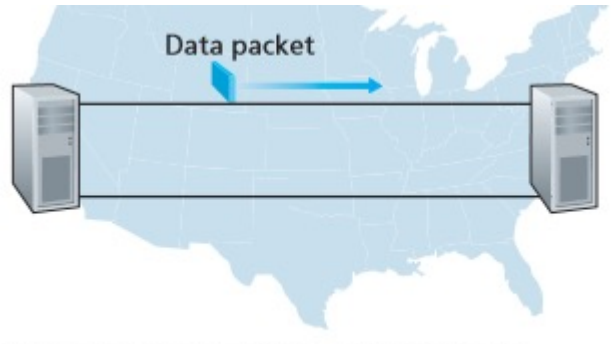

a. A stop-and-wait protocol in operation

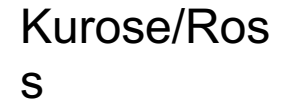

13

## **Stop and Wait – How does it perform?**

- Sender transmits for only 0.008 ms in 30.008ms
- <sup>l</sup> Utilization = 0.008/30.008 = 0.00027
- . One bit at a time
- Worse when loss happens!

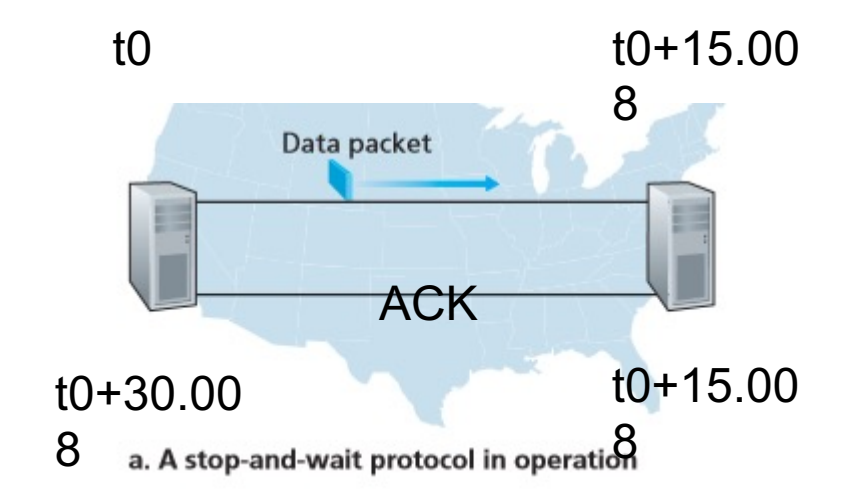

Kurose/Ros s

## **Sliding window to the rescue!**

#### Utilization = 0.008\*3/30.008 = 0.00079 (3 times increase)

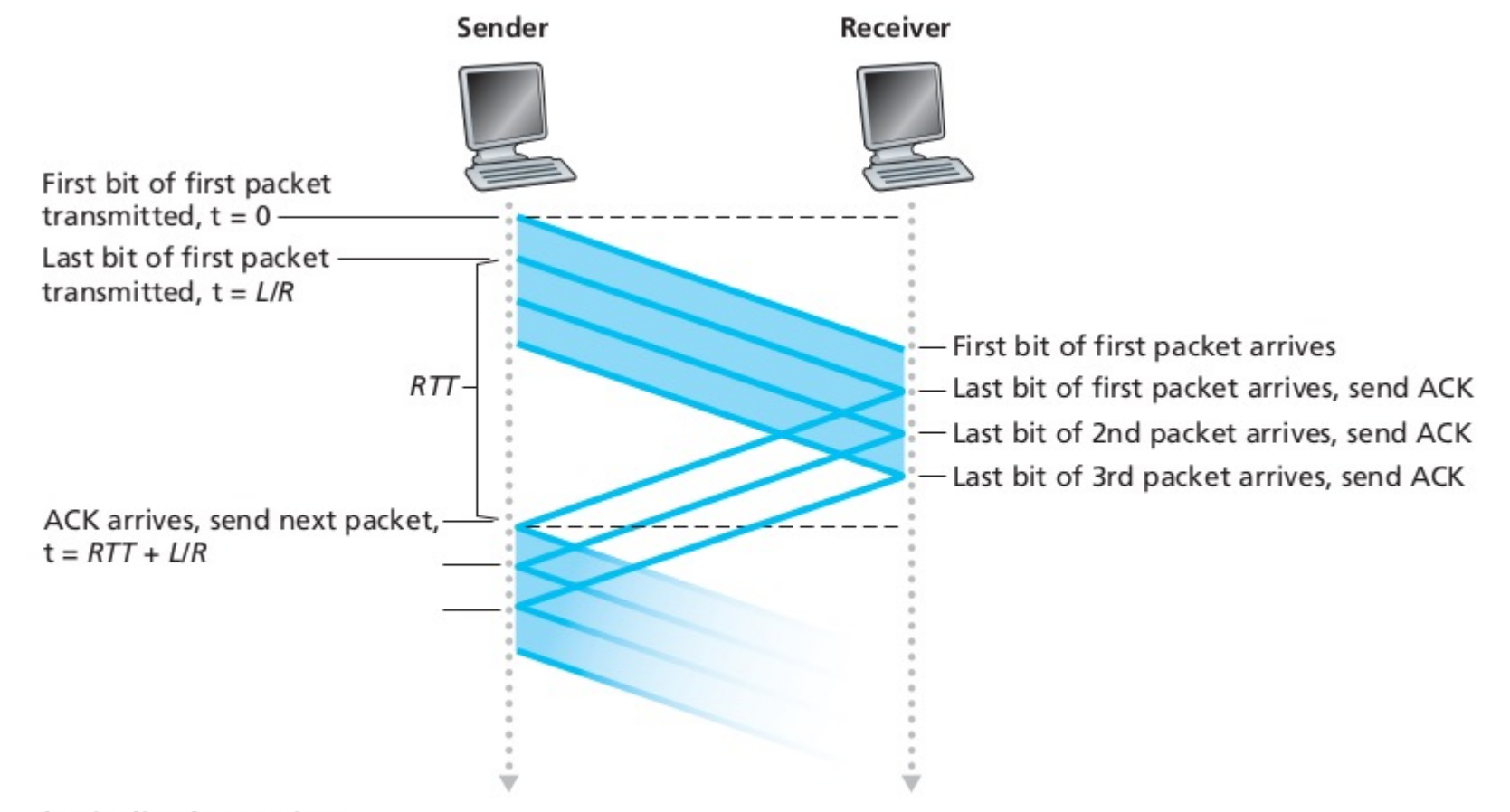

## **Sliding window to the rescue!**

#### Utilization = 0.008\*3/30.008 = 0.00079 (3 times increase)

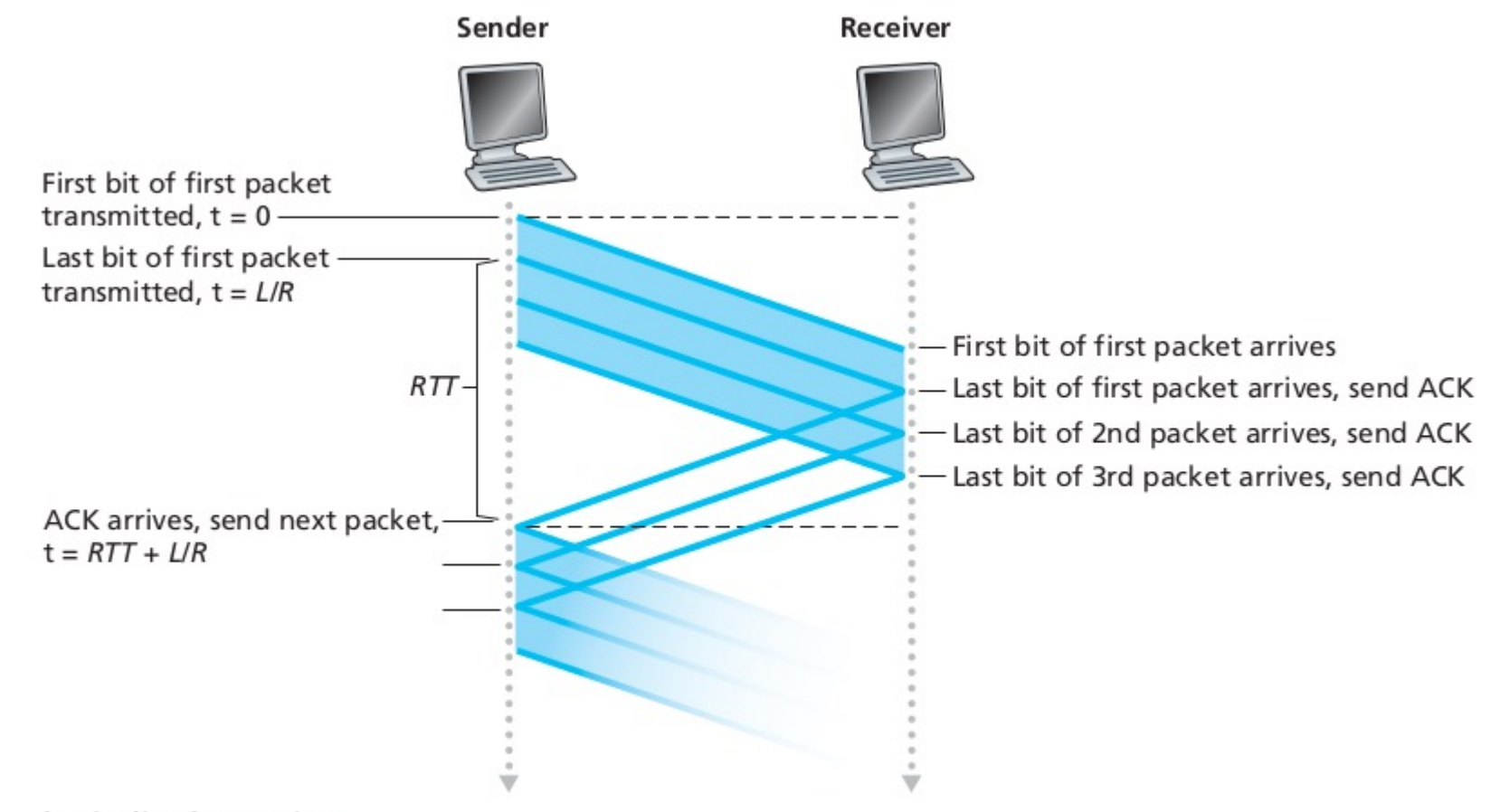

## **Sliding window – How does this work?**

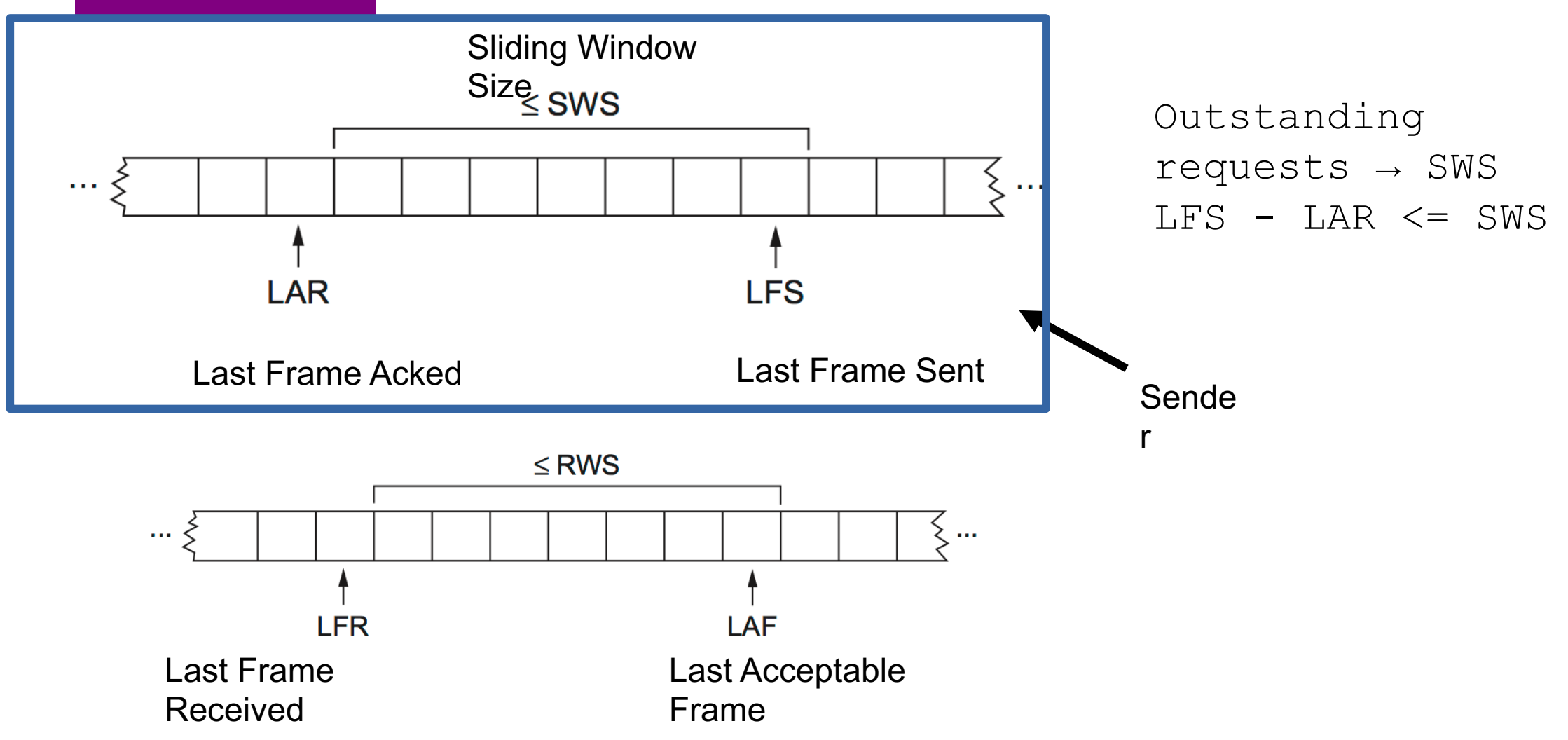

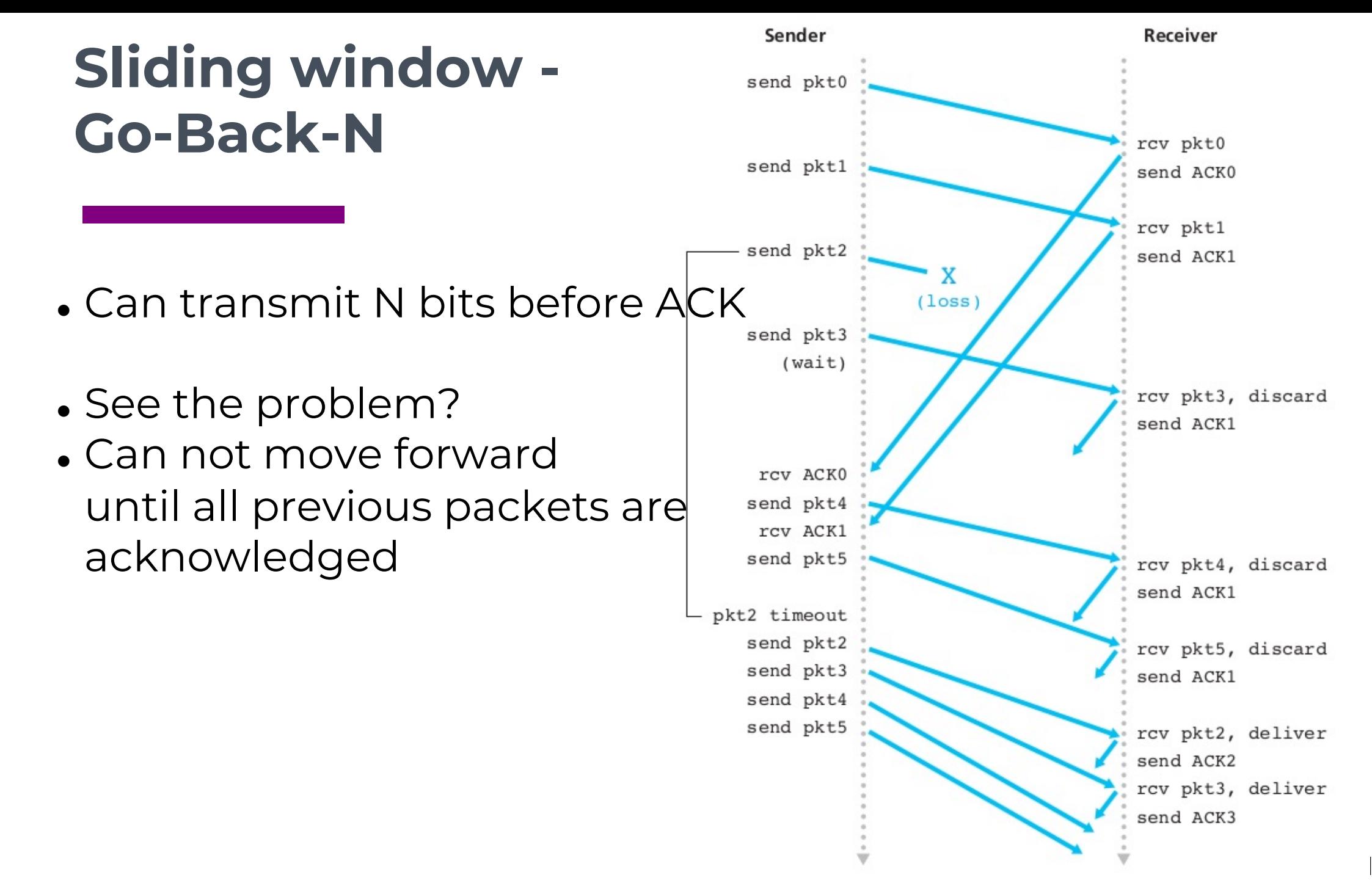

# **Sliding Window - Selective Repeat**

- **.** Receiver:
	- Individually acks all packets
	- Buffers packets as necessary
	- Buffer packets until lost packets are received
- . Sender:
	- Resend packets *(only)* for which ACK not received
	- Timer for each unACKed packet
	- Can send only n packets

http://www.exa.unicen.edu.ar/catedras/c omdat1/material/Filminas3\_Practico3.sw f

## **Sliding window - Selective Repeat**

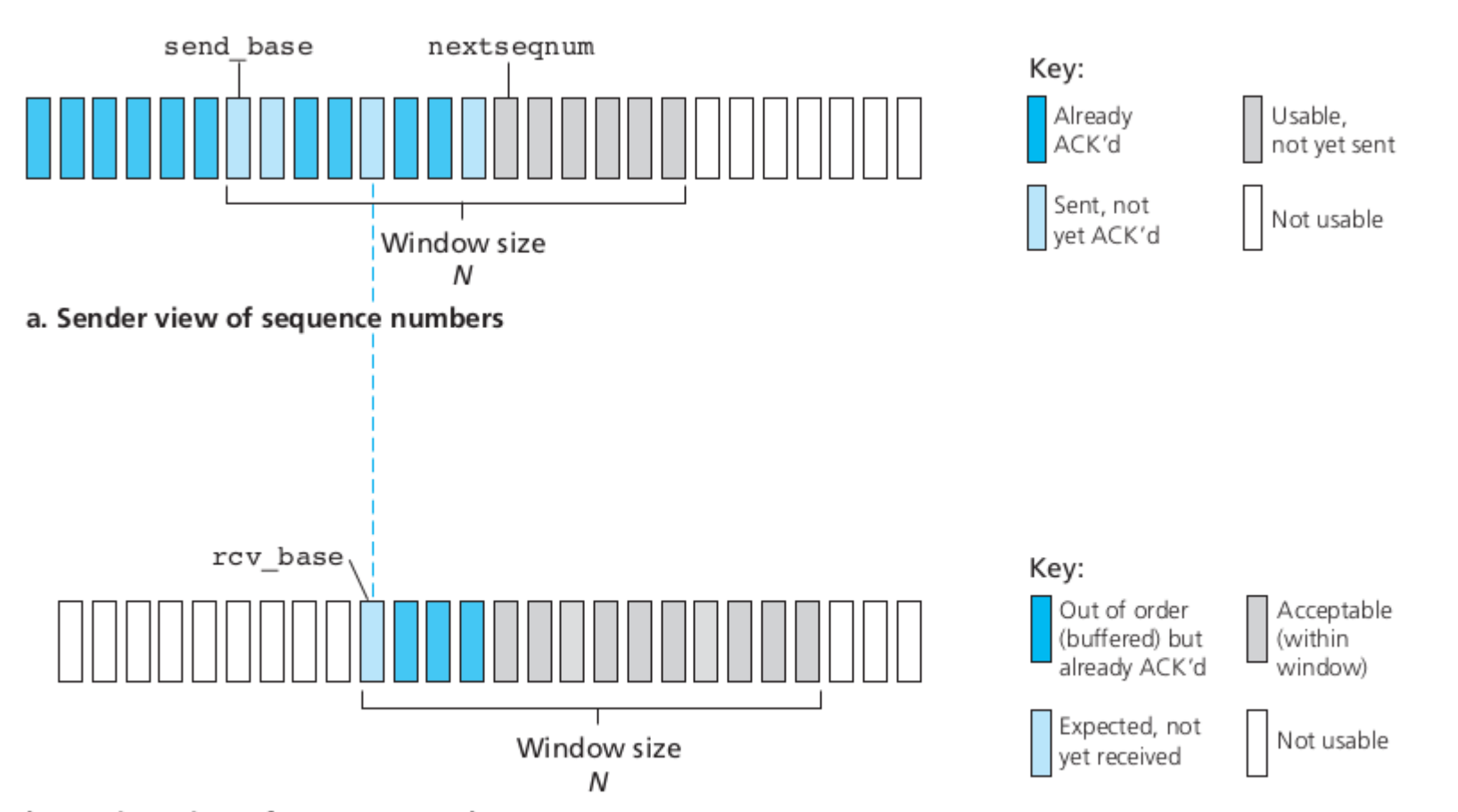

b. Receiver view of sequence numbers

#### **Sliding window - Selective Repeat**

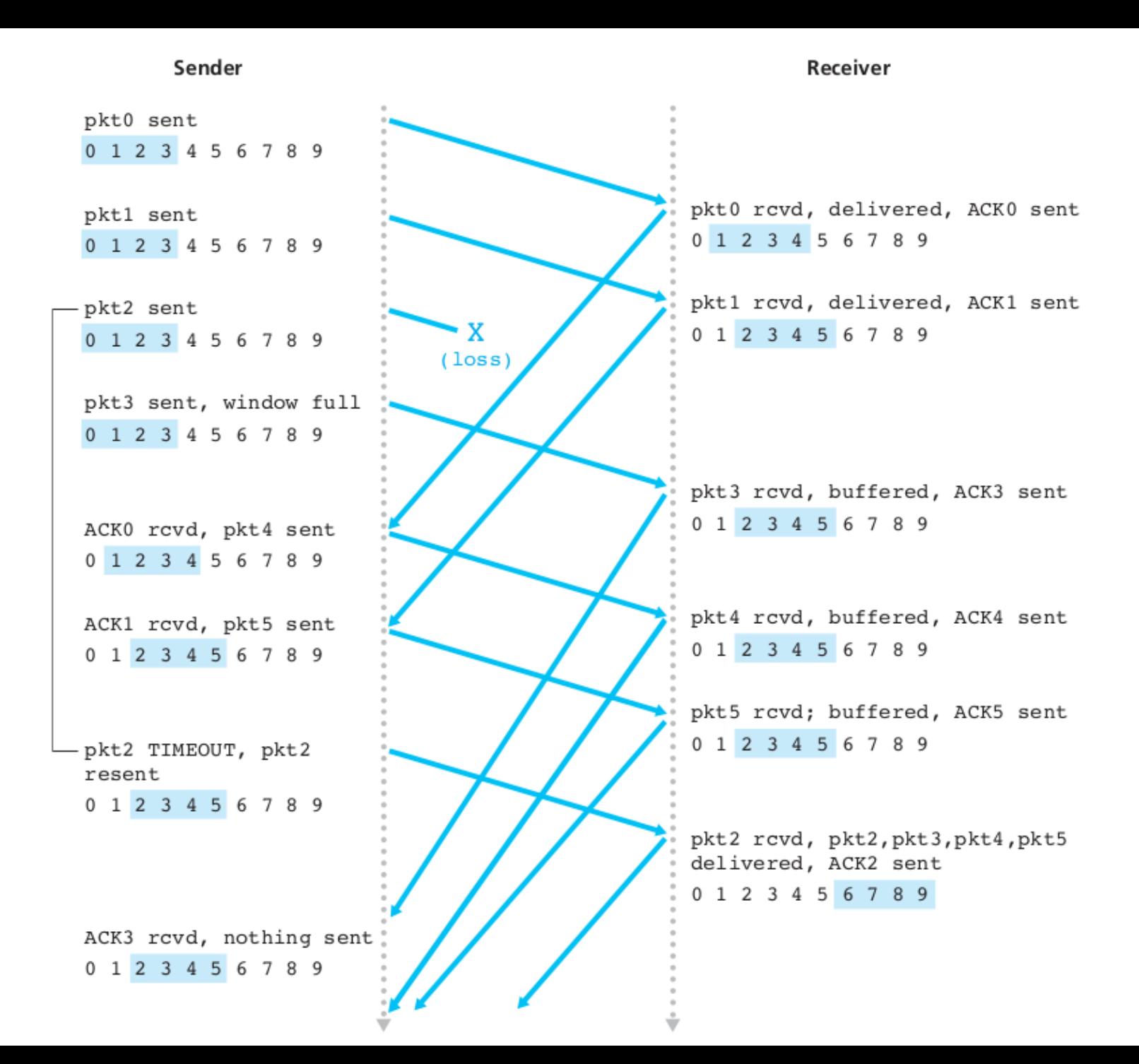

# **Sliding window - Selective Repeat - LOSS**

#### <sup>l</sup> **Sender**:

- Data received, if next to-be-sentpacket's seq # within window, send. Else, buffer or return to application.
- Timeout: Each packet has its own timer. resend the packet
- ACK received: Mark received, Advance window to next unacked seq # if ack for send\_base
- **. Receiver**, packet (n)
	- Sequence between recev\_base, recv\_base  $+ N - 1$ , send ack (n)
	- . Out of order: buffer
	- In-order or closes gap deliver to application
	- Packet within <recv\_base-N, recv\_base -1>, ACK(n)
	- Otherwise: Ignore

## **Issues with Sliding Window Protocol**

- When timeout occurs, the amount of data in transit decreases
	- Since the sender is unable to advance its window
- When the packet loss occurs, this scheme is no longer keeping the pipe full
	- The longer it takes to notice that a packet loss has occurred, the more severe the problem becomes
- $\bullet$  How to improve this
	- Negative Acknowledgement (NAK)
	- Additional Acknowledgement
	- Selective Acknowledgement (SAK)

#### **Next Steps**

- Reading Material:
	- Chapter 2.5
	- . https://en.wikipedia.org/wiki/Go-Back-N\_ARQ
		- <sup>l</sup> 5 minutes